# سياسة الإعلانات، ملفات تعريف الارتباط الإلكتروني وتقنيات التتبع في فايبر

*[*مارس،*22 2022 :*آخر تحديث *]*

بالموقعين ("**لنا**" أو "**الخاص بنا**" أو "**نحن"**أو "**فايبر**" والشركات التابعة لها )يُشار إليها مجتمعة باسم .l.r à.S Media Viber تحتفظ شركة ، والمزيد من التفصيل "**الخدمات**" ، وتطبيقات الهاتف المحمول والخدمات واألدوات )يُشار إليها مجتمعة باسم**[com.viber.forbusiness.www](http://www.forbusiness.viber.com/)**و **[com.viber.www](http://www.viber.com/)** :اإللكترونيين .( في **[شروط استخدام فايبر](https://www.viber.com/ar/terms/viber-terms-use/)** 

نحن، إلى جانب شركائنا من المعلنين والبائعين، نستخدم مجموعة متنوعة من تتبعنا التنبع، التي تشمل ملفات تعريف الأعراض مختلفة، بما في ذلك معرفة المزيد حول كيفية استخدام الأشخاص للخدمات (على سبيل المثال، من خلال الإحصاءات الداخلية، وما إلى ذلك) لتعزيز وتحسين خدماتنا، وتزويد مستخدمينا بمحتوى مُخصص بما في ذلك الإعلانات، لأغراض أمنية، وما .إلى ذلك

والتفاصيل الإضافية حول جزءًا لا يتجزأ من **[سياسة خصوصية فايبر](https://www.viber.com/ar/terms/viber-privacy-policy/) ("سياسة الإعلانات، ملفات تعريف الارتباط الإلكتروني")** تُشكِّل سياسة الإعلانات وملفات تعريف الارتباط وتقنيات التتبع .البيانات التي نجمعها باستخدام ملفات تعريف االرتباط وتقنيات التتبع، وكيفية استخدامنا لتلك البيانات، وحقوق إلغاء االشتراك والخيارات المتعلقة ببياناتك الشخصية

## **جدول المحتويات**

• o **[ملفات تعريف االرتباط وتقنيات التتبع األخرى: ما هي ملفات تعريف االرتباط وما هي فئاتها](https://www.staging.viber.com/ar/terms/cookies-and-tracking/?preview_id=12840&preview_nonce=19a3476e2e&preview=true#what-are-cookies)** ▪ **[استخدام ملفات تعريف االرتباط وتقنيات التتبع ألغراض الدعاية والتسويق](https://www.staging.viber.com/ar/terms/cookies-and-tracking/?preview_id=12840&preview_nonce=19a3476e2e&preview=true#use-of-cookies)** ▪ **[ملفات تعريف االرتباط وتقنيات التتبع المستخدمة في خدمات فايبر](https://www.staging.viber.com/ar/terms/cookies-and-tracking/?preview_id=12840&preview_nonce=19a3476e2e&preview=true#cookies-used-on-viber)** ▪ **[اختيارات ملفات تعريف االرتباط الخاصة بك وطريقة اختيار عدم قبولها](https://www.staging.viber.com/ar/terms/cookies-and-tracking/?preview_id=12840&preview_nonce=19a3476e2e&preview=true#your-cookie-choices)** ▪ **[اختيارات ملفات تعريف االرتباط الخاصة بك وطريقة اختيار عدم قبولها](https://www.staging.viber.com/ar/terms/cookies-and-tracking/?preview_id=12840&preview_nonce=19a3476e2e&preview=true#additional-information)** ▪ **[اتصل بنا](https://www.staging.viber.com/ar/terms/cookies-and-tracking/?preview_id=12840&preview_nonce=19a3476e2e&preview=true#contact-us)** ▪

# **ما هي ملفات تعريف االرتباط وما هي فئاتها** :**ملفات تعريف االرتباط وتقنيات التتبع األخرى**

نحن و شُر كاؤنا من الطر ف الثالث، نستخدم ملفات تعريف الار تباط على هو اقعنا التتبع الأخرى على خدماتنا، والتي تشمل، على سبيل المثال، التقنيات المعر وفة باسم والبرامج النصية المُضمنة والمعرفات الفريدة (مثل المحددة أدناه)، والمستخدمة للتتبع على تطبيق الهاتف المحمول HTML5 و HTTP ملفات تعريف الارتباط ، ما لم ينص على خالف ذلك(. يُمكنك العثور على شرح حول كل تقنية من هذه التقنيات ضمن "**(Cookies(ملفات تعريف االرتباط** " الخاص بنا )مجتمعة، يجب أن يشار إليها هنا باسم . ا**ستخدام ملفات تعريف الارتباط وتقنيات التتبع لاغراض الدعاية والتسويق [معلومات إضافية –](https://www.staging.viber.com/ar/terms/cookies-and-tracking/?preview_id=12840&preview_nonce=19a3476e2e&preview=true#additional-information) انواع تقنيات التنخاه النفاة واستخدام الفاق باستخدام المُعرفات الفريدة ضمن قسم قسم قسم** 

ملف تعريف الارتباط هو ملف بيانات صغير يتم إرساله إلى متصفح الويب بجهازك (جهاز الكمبيوتر أو الحاسوب اللوحي أو الهاتف المحمول) عند زيارة موقع ويب والتفاعل والإعلان أو الميزات الأخرى وما إلى ذلك، ويتم تخزينه على محرك الأقراص الثابتة بجهازك بحيث يمكن على التعرف على جهازك بمجرد زيارة الموقع مرة أخرى. وعادةً ما تتضمن ملفات تعريف الارتباط وتقنيات التتبع الأخرى رقم تعريف فريد للجهاز أو المتصفح الذي تستخدمه (أي، إنها سلسلة فريدة من الأرقام والحروف المُخصصة لجهازك أو متصفحك، بما في ذلك معرّف باسم ''معرف نحن نستخدم ملفات تعريف الارتباط " الطرف الأول" و"الطرف الثالث". يتم استخدام ملفات تعريف الارتباط الخاصة بالطرف الأول والتحكم فيها من قِبل فايبر .("ال**معرف الفريد**") الإعلان") لتقديم خدماتنا وتشغيل وحماية وتحسين الخدمات. يتم التحكم في ملفات تعريف ارتباط الطرف الثالث من الشال المثال من ودي الخدمة وشركاء الأعمال لدينا)، وغالبًا ما يكون لأغراض الدعاية والتحليلات. يُمكن أن تكون ملفات تعريف الارتباط إما دائمة (على سبيل المثال، تظل على جهاز الكمبيوتر الخاص بك حتى تقوم بحذفها) أو مؤقتة – تُعرف باسم "الجلسة" (أي .أنها تستمر فقط حتى تغلق متصفحك(. نحن نستخدم ملفات تعريف االرتباط الخاصة بالجلسة وملفات تعريف االرتباط الدائمة

نحن نستخدم ملفات تعريف الارتباط لمجموعة أغراض متنوعة، بما في ذلك، تحسين تجربتك عبر الإنترنت، على سبيل المذكر حلق تسجيل الدخول الخاصة بك وعرض التفضيلات من استخدام سابق لمواقعنا الإلكترونية، وذلك عندما تعود إليها لاحقًا؛ أو لمساعدتنا على فهم كيفية استخدمين للخدمات وتفضيلاتهم، مثل الصفحات أو المحتوى الأكثر شيوعًا، حتى نتمكن .من تقديم المحتوى والخدمات بشكل أفضل وكذلك لشركائنا الخارجيين لتقديم إعالنات ُمخصصة

:بشكل عام، نحن نستخدم الفئات التالية من ملفات تعريف االرتباط كجزء من خدماتنا

### **:ملفات تعريف اال رتباط ضرورية ج ًدا** •

تُعد ملفات تعريف الارتباط هذه ضرورية لتوفير الخدمات والميزات التي طلبتها على وجه التحديد (أي إنه، تم تعيينها ردًا على الإجراءات التي اتخذتها والتي ترقى إلى مستوى طلب الخدمات، مثل إعداد تفضيلات الخصوصية الخاصة بك أو تسجيل الدخول أو ملء النماذج)، وكذلك فإنها ضرورية كي يعمل موقعنا على الوغراض منع الاحتيال والأمان. لهذا السبب لا يمكن إيقاف تشغيل .ملفات تعريف الارتباط هذه في أنظمتنا. إذا قمت بتعيين متصفحك لرفض ملفات تعريف الارتباط هذه، فقد لا تعمل بعض أجزاء الخدمات بعد ذلك

#### **:ملفات تعريف االرتباط التحليلية واألداء** •

تُتيح لنا ملفات تعريف الارتباط هذه حساب عدد الزيارات ومصادر حركة الزيارات حتى نتمكن من قياس وتحسين أداء خدماتنا. فهم يساعدوننا في فهم الصفحات الأكثر شيو عًا والأقل شيو عًا ومعرفة .كيفية تنقل الزوار حول الخدمات. فإذا لم تسمح بملفات تعريف االرتباط هذه، فلن نعرف متى قمت بزيارة خدماتنا ولن نتمكن من مراقبة أدائها

### **:ملفات تعريف االرتباط الوظيفية** •

تمكن ملفات تعريف الار تباط هذه الموقع الإلكتروني من تقديم وظائف محسنة وحرس مخصص وحسن قد يتم تعيينها بواسطته وأو بواسطة مزودي الطرف الثالث الذين أضفنا خدماتهم إلى صفحات الويب الخاصة بنا. كما قد نستخدم ملفات تعريف الارتباط لإطلاعنا، على سبيل المثال، ما إذا كنت من قبل أو إذا كنت زائرًا جديدًا. إذا لم تسمح بملفات تعريف .االرتباط هذه، فقد ال تعمل بعض هذه الخدمات أو جميعها بشكل سليم

**:ملفات تعريف االرتباط المستهدفة** •

قد يتم تعيين ملفات تعريف الارتباط هذه من خلال خدماتنا بواسطتنا أو بواسطة شركائنا المعلنين. ويُمكن استخدامهم لتقديم محتوى، بما في ذلك الإعلانات ذات الصلة باهتماماتك على خدماتنا. كما يمكن أيضًا استخدامها من قِبل شركائنا لإنشاء ملف تعريف لاهتماماتك وعرض الإعلانات ذات الصلة على حيث تعتمد ملفات تعريف الارتباط هذه على المُعرّف الفريد الخاص بك. إذا ا .لم تسمح بملفات تعريف االرتباط هذه، فستصل إليك إعالنات أقل استهدافً

لاحظ أنه في أي وقت يمكنك تغيير إعدادات ملفات تعريف الارتباط وعملية النتبع للتحكم في وضع ملفات طريق الحد من استخدام ملفات تعريف الارتباط على جهازك أو إلغاء أدناه. عند <sup>"س</sup>ا**ختيارات ملفات تعريف الارتباط الخاصة بك وطريقة اختيار عدم قبولها" الاشتراك أو حذف ملفات ملفات مخذ مخزَّنة بالفعل على جهازك – كل ذلك كما هو مفصّل في قسم** .الحاجة بموجب القوانين المعمول بها، سنحصل على موافقتك على جمع البيانات من خالل استخدام ملفات تعريف االرتباط

العودة إلى الأعلى

## **استخدام ملفات تعريف االرتباط وتقنيات التتبع ألغراض الدعاية والتسويق**

لتمكين الإعلانات المحدودة على خدمتنا، قد ننشئ ونشارك، من خلال استخدامنا لملفات تعريف الارتباط وتقنيات النتبع، معرّفًا فريدًا مع شركائنا المعلنين الخارجيين ومقدمي خدمات الإعلان (في ، إلى جنب مع بعض البيانات التي تم جمعها من جهازك أو استخدام خدماتنا، على سبيل المثال، الفئة العمرية والجنس المستنتج و البلد والمدينة )أي الموقع العام المستخلص من عنوان ( القائمة **[هنا](https://www.staging.viber.com/app/uploads/Advertising-Partners-1.pdf)** إذا سمحت لنا بذلك في الإعدادات الخاصة بك). وهذا يشمل الشركاء الذين يديرون مواضعنا الإعلانية، بالإضافة إلى الشركاء ومقدمي ) (GPS) الخاص بك)، أو بيانات تحديد الموقع العالمي IP الخدمات الذين يدعمون الاستهداف والقياسات والتحسينات بالنسبة لنا بما في ذلك التحاص بفايبر الحملات، وكذا المعلنون أنفسهم ووكالاتهم أو الجهات الخارجية التي تدير طلباتهم الإعلانية. .**[ملفات تعريف االرتباط وتقنيات التتبع المستخدمة في خدمات فايبر](https://www.staging.viber.com/ar/terms/cookies-and-tracking/?preview_id=12840&preview_nonce=19a3476e2e&preview=true#cookies-used-on-viber)** للمزيد من التفاصيل حول استخدام ملفات تعريف االرتباط وتقنيات التتبع الخاصة بطرف ثالث على خدماتنا، انظر

كما قد نتلقى بيانات مرتبطة بالمعرّف الفريد الخاص بك من جهات خارجية موثوق بها، والتي يُمكن استخدامها لعرض المزيد من الإعلانات والمحتوى ذا الصلة على خدماتنا أو لتحليلات إعلانية أفضل، بناءً على المعلومات التي تم جمعها من قِبل هذه الأطراف الثالثة على مواقع الويب والخدمات الأخرى. هذا يعني أنه يمكن ربط المُعرّف الفريد لجهازك بخصائص واهتمامات معينة كجزء من .المجمو عات المجز ئة المجمعة لدينا لأغر اض إعلانية

فضلاً عن ذلك، قد نستخدم ملفات تعريف الارتباط لتلقي البيانات المستمدة من النقرات على إعلاناتنا (وعمليات التثبيت اللاحقة لتطبيقنا) المقدمة على خدمات الأطر اف الثالثة، من أجل قياسات إعلانية أفضل، لمعرفة المزيد حول نشاط المستخدم اللاحق والتفضيلات على خدماتنا والمساعدة في العثور على مستخدمين مشابهين وتقييم أداء المحتوى الخاص بنا. قد تستخدم شبكات الإعلانات و/أو مقدمو المحتوى الذين يعرضون إعلانات على خدماتنا أو يعرضون إعلاناتنا على مواقع الجهات الخارجية (الأطراف الثالثة) ملفات تعريف الارتباط أو وحدات البكسل أو تقنيات التتبع الأخرى للتمييز بشكل فريد بين متصفح الويب أو جهاز ك وتتبع المعلومات المتعلقة بعر ص الإعلانات على موقعك. متصفح الويب أو تطبيق الجوال مثل نوع الإعلانات المعروضة والصفحات التي تظهر .عليها اإلعالنات وكذا بعض األنشطة التي تقوم بها بعد النقر فوق اإلعالنات

قد تقوم بعض هذه الجهات الخارجية بدمج المعلومات التي يجمعونها من خدماتنا مع ملاحل مستقل مستقل فيما يتعلق بأنشطة متصفح الويب الخاص بك عبر شبكة مواقع الويب الخاصة بهم. فهذه الجهات الخارجية (الأطراف الثالثة) تقوم بجمع هذه المعلومات وتستخدمها بموجب سياسات الخصوصية الخاصة بها، وهي مسؤولة عن ممارساتها المتعلقة بالبيانات .الشخصية. يمكنك ممارسة حقوقك معهم مباشرة

نحن أيضًا نستخدم المعر فات الفريدة لحملاتنا التسويقية والإعلانية، لجعلها أكثر ملاءمة وذات مغزى إليك، ولتحالف وتحليلها، سواء على خدماتنا أو على مواقع الويب أو تطبيقات .الهاتف المحمول الأخرى

بالنسبة للمستخدمين في المنطقة الاقتصادية الأوروبية والمملكة المتحدة، نحن نُقر بمعايير الصناعة المتحدام ملفات تعريف الارتباط لأغراض الدعاية. لقد قمنا بتنفيذ آلية الموافقة للحصول على موافقتك على استخدام ملفات تعريف الارتباط، عند الحاجة بموجب القانون المعمول به، ونحن نتبع الأطر بها لضمان الله الألطر اللطر اف الثالثة الأخرى في سلسلة الإعلانات الرقمية ستحترم تفضيلاتك. ويمكنك الوصول إلى هذه الموافقات وإدارتها في أي وقت من خلال إعدادات المعلومات الشخصية لفايبر ، ضمن إدارة تفضيلات الإعلانات وسيتم تطبيق هذه التغييرات .من اآلن فصاعدًا

العودة إلى الأعلى

## **ملفات تعريف االرتباط وتقنيات التتبع المستخدمة في خدمات فايبر**

توضح الجداول التالية تفاصيل ملفات تعريف الارتباط للجهات الخارجية التي نستخدمها والمعالي التي نستخدمها من أجلها، بالإضافة إلى روابط لنشرات وسياسات الأطراف .الثالثة المتعلقة بجمع البيانات وممارسات الخصوصية الخاصة بهم، وفي بعض الحاالت عدم قبول بعض أنشطتهم

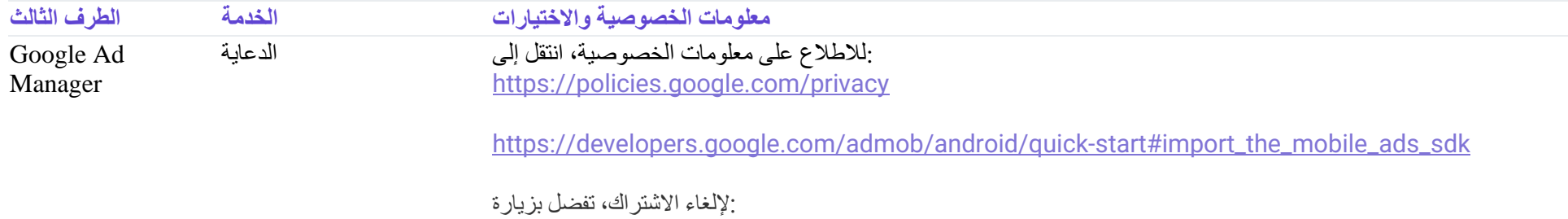

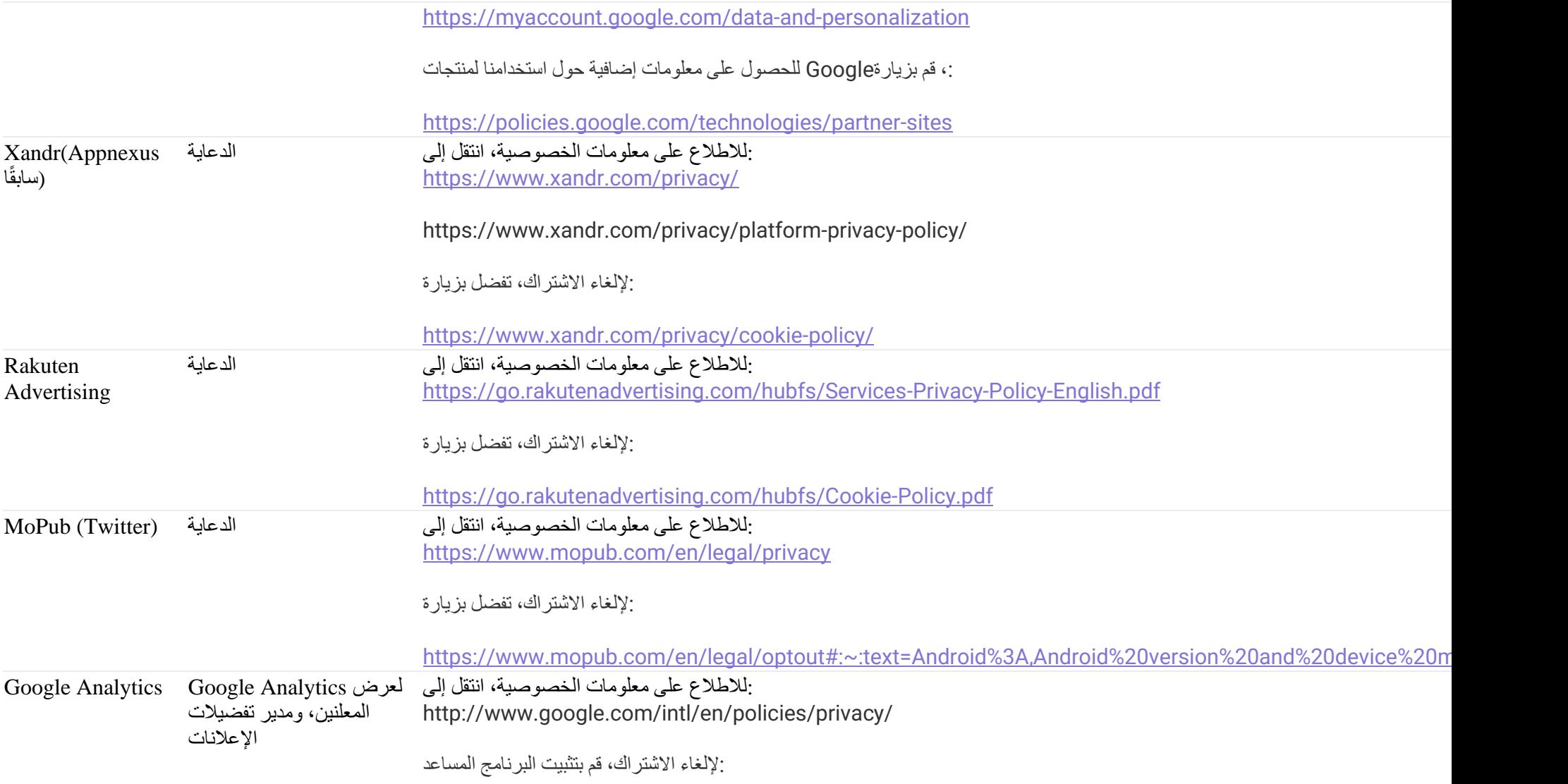

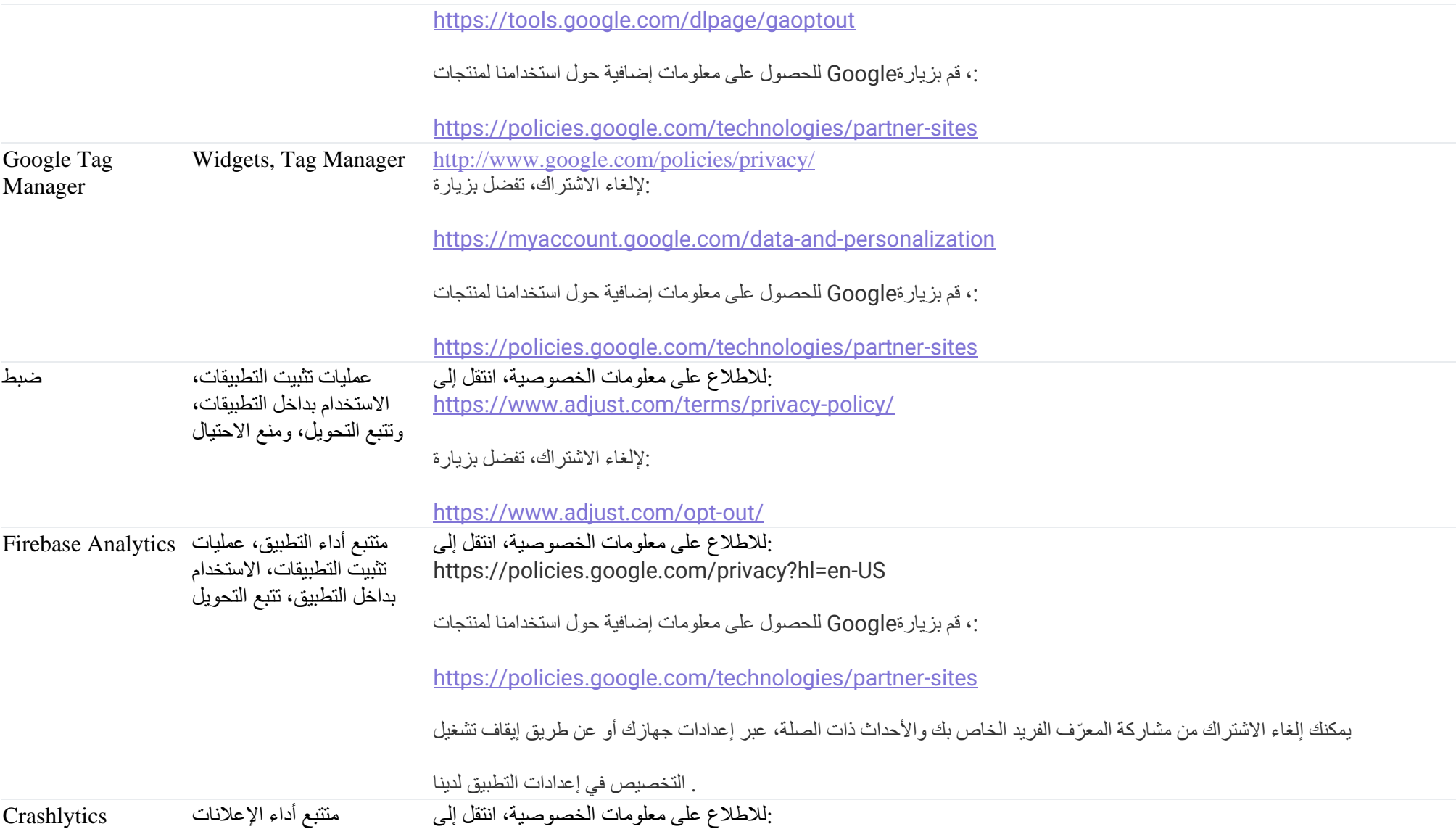

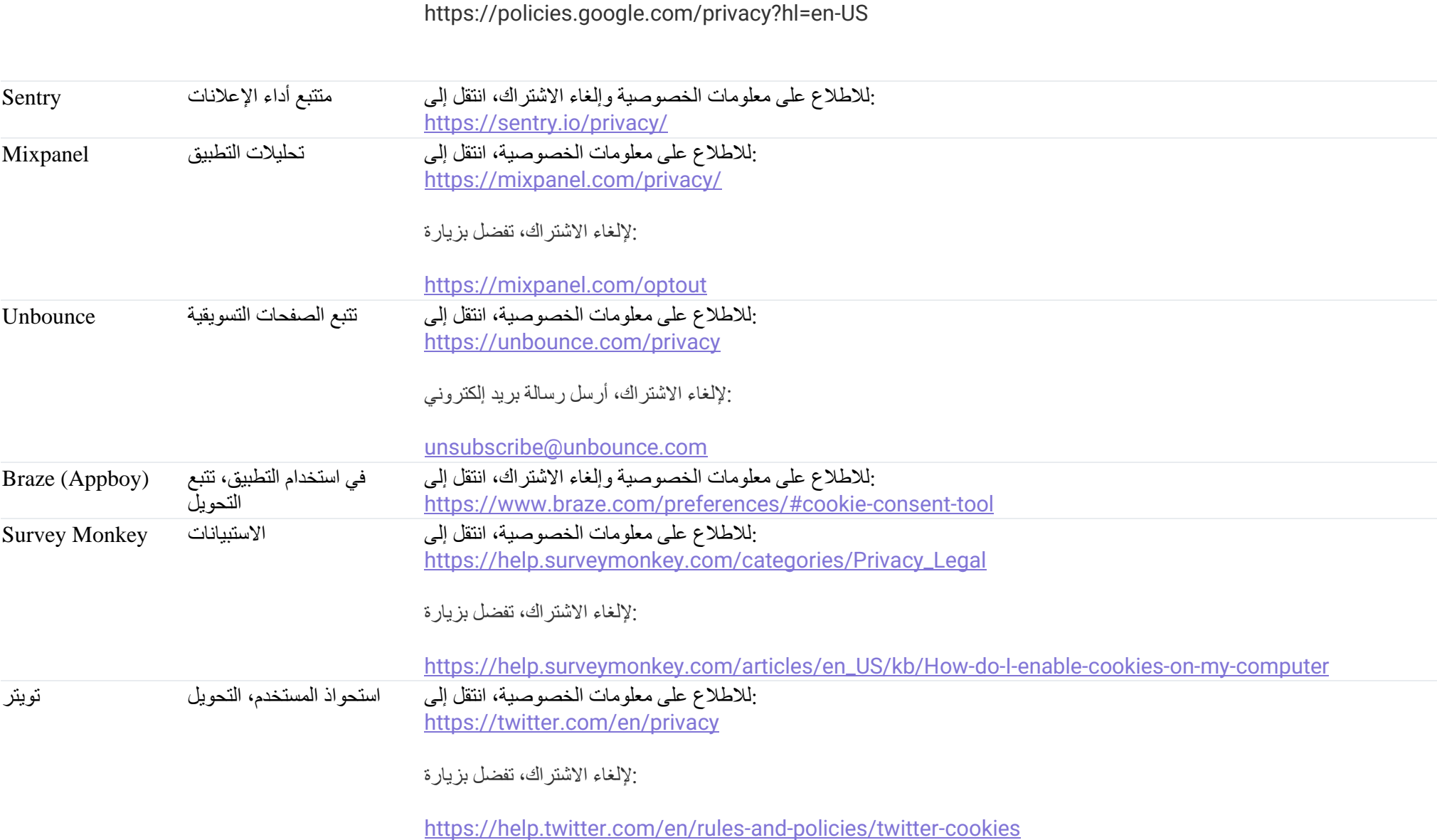

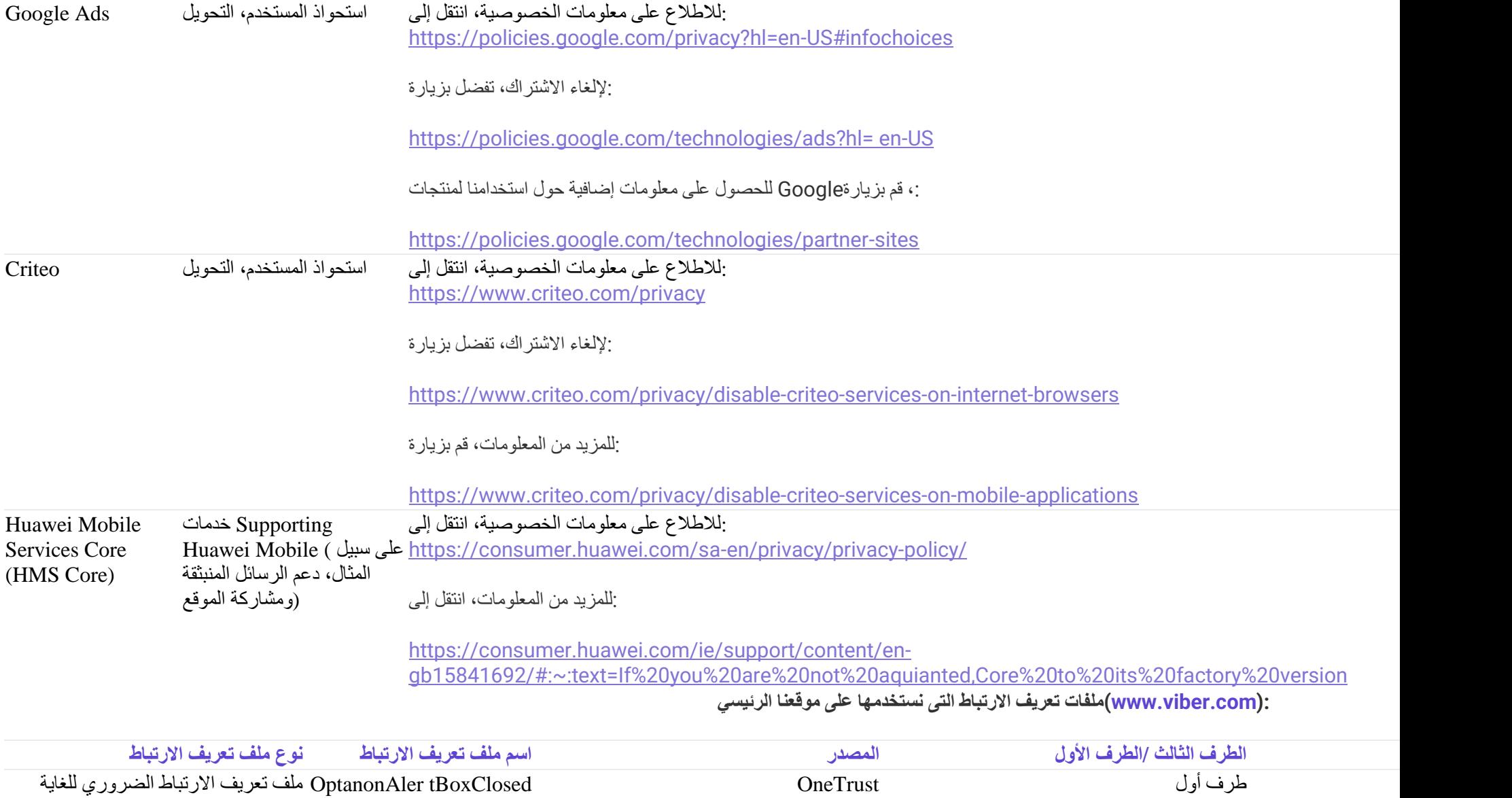

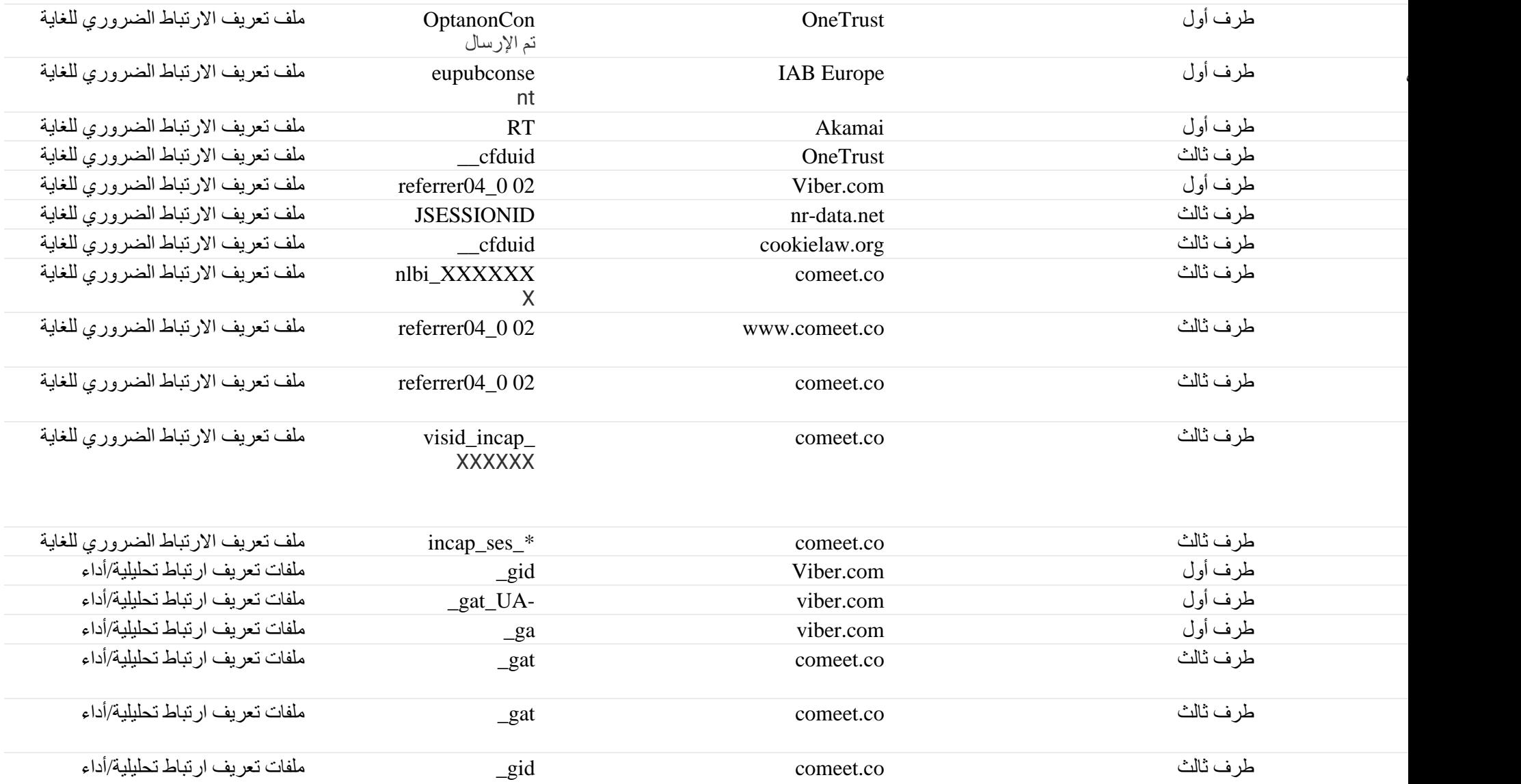

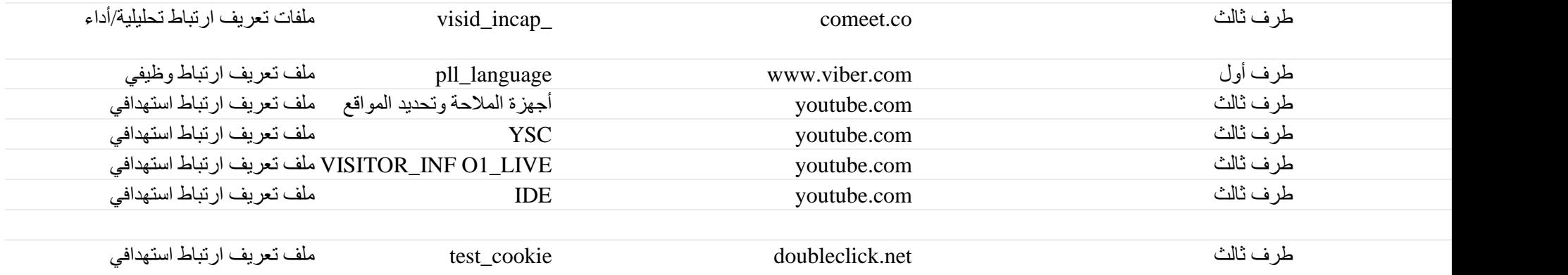

**:[\(com.viber.forbusiness.www\(](http://www.forbusiness.viber.com/)الخاص بنا (B2B(ملفات تعريف االرتباط التي نستخدمها على موقع معامالت الشركات**

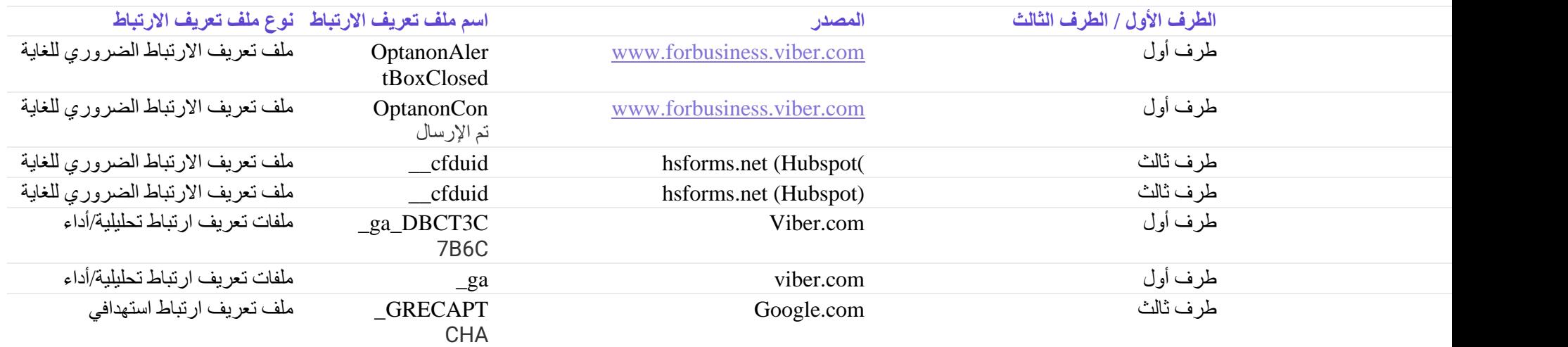

العودة إلى الأعلى

**اختيارات ملفات تعريف االرتباط الخاصة بك وطريقة اختيار عدم قبولها** 

.لديك حرية الاختيار فيما إذا كنت ستقبل استخدام ملفات تعريف الارتباط أم لا. مع مراعاة القوانين المعمول بها، سنحصل على موافقتك قبل استخدامنا لملفات تعريف الارتباط

ستخبرك ميزة "المساعدة" الموجودة في شريط القائمة في معظم المتصفحات بكيفية إيقاف قبول ملفات تعريف الارتباط .HTTP تم إعداد معظم المتصفحات في البداية لقبول ملفات تعريف الار تباط .الجديدة، وكيفية تلقي إشعار بملفات تعريف االرتباط الجديدة وكيفية تعطيل ملفات تعريف االرتباط الموجودة

على متصفحك على المتصفح الذي تقوم باستخدامه. لمزيد من المعلومات حول متصفحك المحدد، الرجاء الرجوع إلى موقع الويب الخاص بالمتصفح 5HTML يعتمد التحكم في التخزين المحلي ، قد لا تتمكن من الاستفادة الكاملة من جميع ميزات خدماتنا وقد لا تعمل بعض HTML5 والتخزين المحلي HTTP (يكون غالبًا في قسم المساعدة). يُرجى ملاحظة أنه بدون ملفات تعريف الارتباط .أجزاء الخدمات بصورة صحيحة

يُرجى ملاحظة أنه في حالة تعطيل بعض ملفات تعريف الارتباط وتقنيات التتبع (مثل ملفات تعريف الارتباط الوظيفية والمُعرف الفريد)، فقد لا تتمكن من الاستفادة الكاملة من جميع ميز ات خدماتنا غير Viber .وقد لا تعمل بعض أجزاء الخدمات بشكل صحيح. فضلأ عن ذلك، لاحظ بأن رفض ملفات تعريف الارتباط وتقنيات التتبع لا يعني أنك لن ترى إعلانات مرة أخرى عند زيارة خدماتنا .مسؤولة عن فعالية أي خيارات إلغاء مقدمة من جهات خارجية

:وكيفية تعطيلها، يمكنك الرجوع إلى المعلومات المتاحة على HTTP للمزيد من المعلومات حول ملفات تعريف ارتباط

**[http://www.networkadvertising.org/choices/](http://www.networkadvertising.org/choices)** و**[www.allaboutcookies.org/manage-cookies/](http://www.allaboutcookies.org/manage-cookies).**

:يمكنك إلغاء الاشتراك في جمع البيانات وعملية المشاركة والخدمات الإعلانية المتعلقة بملفات تعريف الار تباط، على النحو التالي

**:أداة إعداد ملفات تعريف االرتباط** •

الموجودة في شعار ملفات تعريف الارتباط على مواقعنا (Cookies Settings) "يمكنك إلغاء الاشتراك من بعض ملفات تعريف الارتباط على الويب من خلال "إعدادات ملفات تعريف الارتباط الإلكترونية. انقر فوق عناوين الفئات المختلفة للتعرف على المزيد وتغيير إعداداتنا الافتراضية. سيتم تخزينه التفضيلات التي اختريفه التباط منفصل يتم تخزينه بشكل فريد على .جهازك. في حالة زيارتك لموقعنا الإلكتروني من جهاز آخر ، أو استخدام متصفح أو بعد إعادة تعيين متصفحك الحالي، يتم فقد هذه الإعدادات، ستحتاج إلى تغيير هذه الإعدادات مرة أخرى

**:اعدادات المتصفح** •

يمكنك ضبط متصفحك لحظر جميع أو بغض ملفات تعريف الارتباط، أو للإشارة إلى وقت تعيين ملف تعريف الارتباط، عن طريق ضبط إعدادات الخصوصية والأمان لمتصفح الوبب الخاص بك. :يُرجى الرجوع إلى صفحة الدعم للمتصفح الذي تقوم باستخدامه. وفي هذا الصدد، فيما يلي بعض الروابط التي قد تجدها مفيدة

**:نوع المتصفح**

Chrome **[https://support.google.com/chrome/answer/95647?hl=en;](https://support.google.com/chrome/answer/95647?hl=en%20(Chrome))**

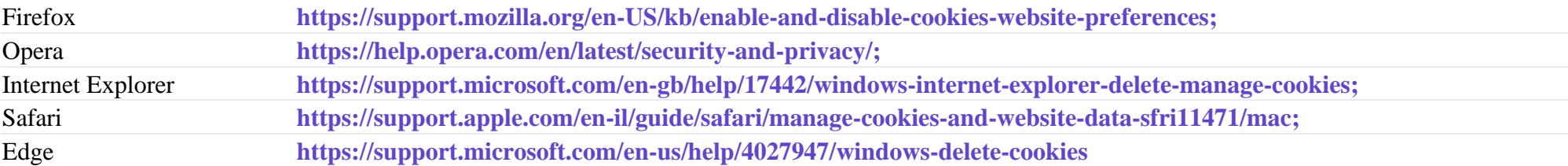

## **:أجهزة الهاتف المحمول** •

:إللغاء االشتراك في اإلعالنات القائمة على االهتمامات في أجهزة الهاتف المحمول، يرجى اتباع هذه اإلرشادات لهاتفك المحمول

 6 iOS التي تعمل بنظام iOS للتحكم في اإلعدادات. على أجهزة "ads "على جهازك وحدد "Settings Google "، افتح تطبيقAndroid على نظام التشغيل :iOS / Androidجهاز • :لمعرفة المزيد حول تقييد تتبع الإعلانات باستخدام هذا المُعرف، قم بزيارة قائمة الإعدادات على جهازك أو الروابط النالية .Apple والإصدارات الأحدث، استخدم مُعرّف إعلانات o iOS – **<https://support.apple.com/en-us/HT202074>**

### o Android – **<https://support.google.com/ads/answer/2662922?hl=en>**

- ، والذي يتطلب من أي تطبيق أن يطلب من مستخدميه الحصول على إذن للوصول (ATT (إطار شفافية تتبع التطبيقات Apple ، قدمت 14.5 iOS مع :Appleموجه شفافية تتبع تطبيقات Viber إلى مُعرف إعلانات أجهزتهم واستخدام البيانات المتعلقة بهم الواردة من التطبيقات ومواقع الويب المملوكة لشركات أخرى، لأغراض الإعلان الموجه أو قياس الإعلان. سيسمح لك بالقيام باختيارك من خلال الرد على موجه شفافية تتبع التطبيقات، والذي سيتم عرضه قبل ربط البيانات المحددة للهوية التي تم جمعها على فايبر ببيانات يمكن التعرف عليها من تطبيقات الخاص بك. بمجرد تغيير iOS ومواقع الشركات الأخرى، لأغراض الدعاية. علاوة على ذلك، سيكون لديك دائمًا خيار إلغاء الاشتراك في هذا التتبع من خلال زيارة قائمة إعدادات جهاز .**[هنا](https://developer.apple.com/app-store/user-privacy-and-data-use/)** (ATT (اإلعداد، سنعمل على جعل هذا التغيير ساري في أنظمتنا في أقرب وقت ممكن. المزيد من المعلومات حول إطار عمل شفافية تتبع التطبيق .يمكنك أيضًا تعطيل التحليلات لتطبيقات الأجهز ة المحمولة من شاشة الإعدادات على جهاز الهاتف المحمول :التحليلات •
- إذا كنت مستخدمًا في المنطقة الاقتصادية الأوروبية أو المملكة المتحدة، فيمكنك أيضًا إيقاف تشغيل إعدادات الإعلانات القائمة على الاهتمامات'' في إعدادات :التحكم في منطقة محددة إذا كنت مستخدم من كاليفورنيا، فيمكنك تشغيل "لا تبيع معلوماتي الشخصية" (لمزيد من المعلومات، راجع إعلا**ن خصوصية منطقة الاتحاد الأوروبي) Viber** خصوصية .وفي هذه الحالة، لن نشارك المُعرّف الفريد الخاص بك مع المعلنين الخار جيين – ( المعلومات، انظر إشعار **قانون خصوصية المستهلك في كاليفورني**ا .إللغاء االشتراك في تتبع الموقع الدقيق عند استخدام تطبيقنا، يمكنك استخدام إعدادات جهازك أو إعدادات خصوصية فايبر :الموقع •

#### **:إلغاء االشتراك المقدم من قِبل األطراف الثالثة** •

.يتضمن الجدول أعلاه، الذي يوضح بالتفصيل شر كائنا الخار جيين (الطرف الثالث إشارة إلى صفحة الويب القابلة للتطبيق المتعلقة بضو ابط إلغاء الاشتر اك التي توفر ها هذه الأطر اف الثالثة

يمكنك إلغاء الاشتراك في شبكات الإعلانات الإضافية التابعة للجهات الخارجية (الطرف الثالث) باستخدام الأدوات التي يوفر ها موقع ويب مبادرة الإعلانات على الشبكة، على: **[http://www.networkadvertising.org/managing/opt\\_out.asp](http://www.networkadvertising.org/managing/opt_out.asp)** هناك التوجيهات واتباع.

العودة إلى الأعلى

**أنواع تقنيات التتبع وال ُمعرفات الفريدة –معلومات إضافية**

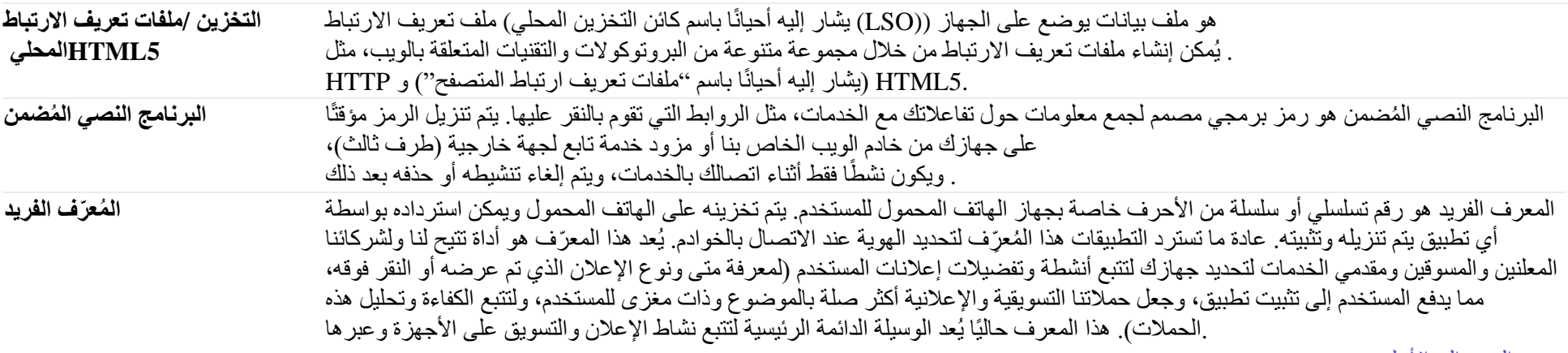

العودة إلى الأعلى

## **اتصل بنا**

:ألية استفسارات فيما يتعلق بسياسة اإلعالنات وملفات تعريف االرتباط هذه، يرجى االتصال بنا على

• على متاح اإلنترنت عبر نموذجنا: **[https://help.viber.com/en/contact.](https://help.viber.com/en/contact) في التطبيق "اتصل بنا"باستخدام نموذج** • **[com.viber@privacy](mailto:privacy@viber.com) :عن طريق البريد اإللكتروني** • **:عن طريق البريد اإللكتروني** •

Viber Media S.à r.l., Attention: Privacy Policy Administrator 2, rue du Fossé, L-1536 Luxembourg, Grand Duchy of Luxembourg.

## العودة إلى الأعلى

**.في حالة قراءة هذه السياسة بأي لغة أخرى غير اللغة اإلنجليزية، فإنك توافق على أنه في حالة وجود أي اختالفات، فإن النسخة باللغة اإلنجليزية هي التي ستسود**

**2022** سياسة ملفات تعريف االرتباط الحالية للعام 2022 **سياسة ملفات تعريف ارتباط فايبر**

**2021**سياسة ملفات تعريف االرتباط السابقة للعام 2021 **سياسة ملفات تعريف االرتباط فايبر**

**2019**[سياسة ملفات تعريف االرتباط السابقة للعام](https://www.viber.com/app/uploads/Cookies-Tracking-Technologies-Policy-Nov-2019-1.pdf) 2019 **سياسة ملفات تعريف االرتباط فايبر**

**2018**[سياسة ملفات تعريف االرتباط السابقة للعام](https://www.viber.com/app/uploads/Cookies-and-Tracking-Policy-2018.pdf) 2018 **سياسة ملفات تعريف االرتباط فايبر**

**2016**[سياسة ملفات تعريف االرتباط السابقة للعام](https://www.viber.com/app/uploads/vibercoockies2016-1.pdf) 2016 **سياسة ملفات تعريف االرتباط فايبر**